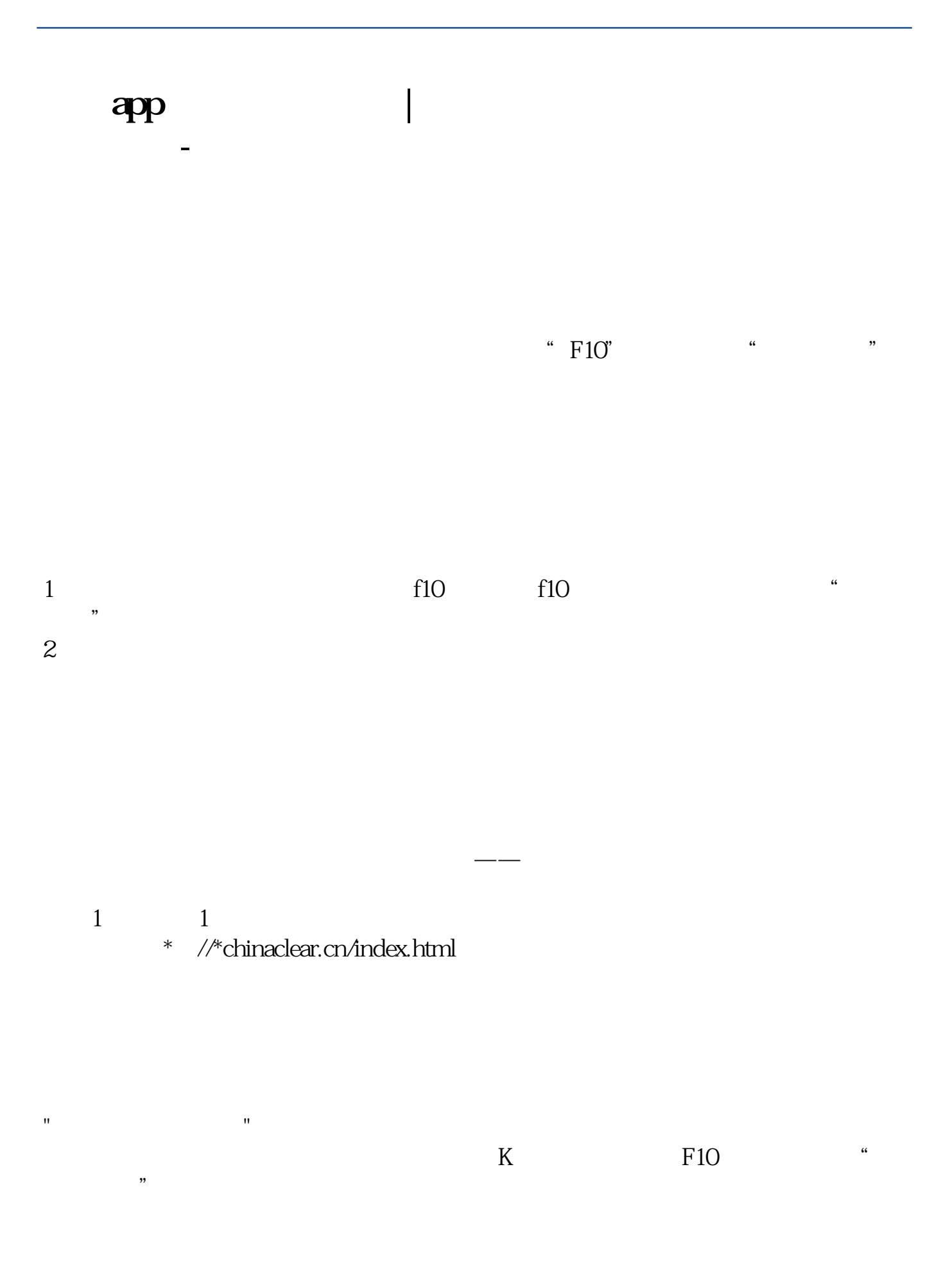

 $\mathcal{P}$ 

 $\frac{1}{2}$ 

 $1$ 

 $2<sub>l</sub>$ 

 $\kappa$  at the contract of  $\kappa$ 

F10

板"。

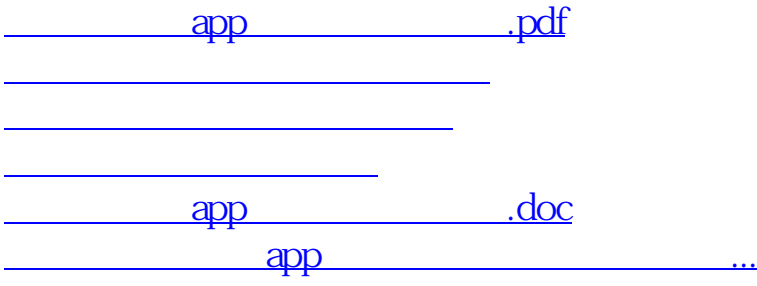

<https://www.gupiaozhishiba.com/book/72869096.html>